## **Prehľad neschválených žiadostí**

**v roku 2013 typ: BV**

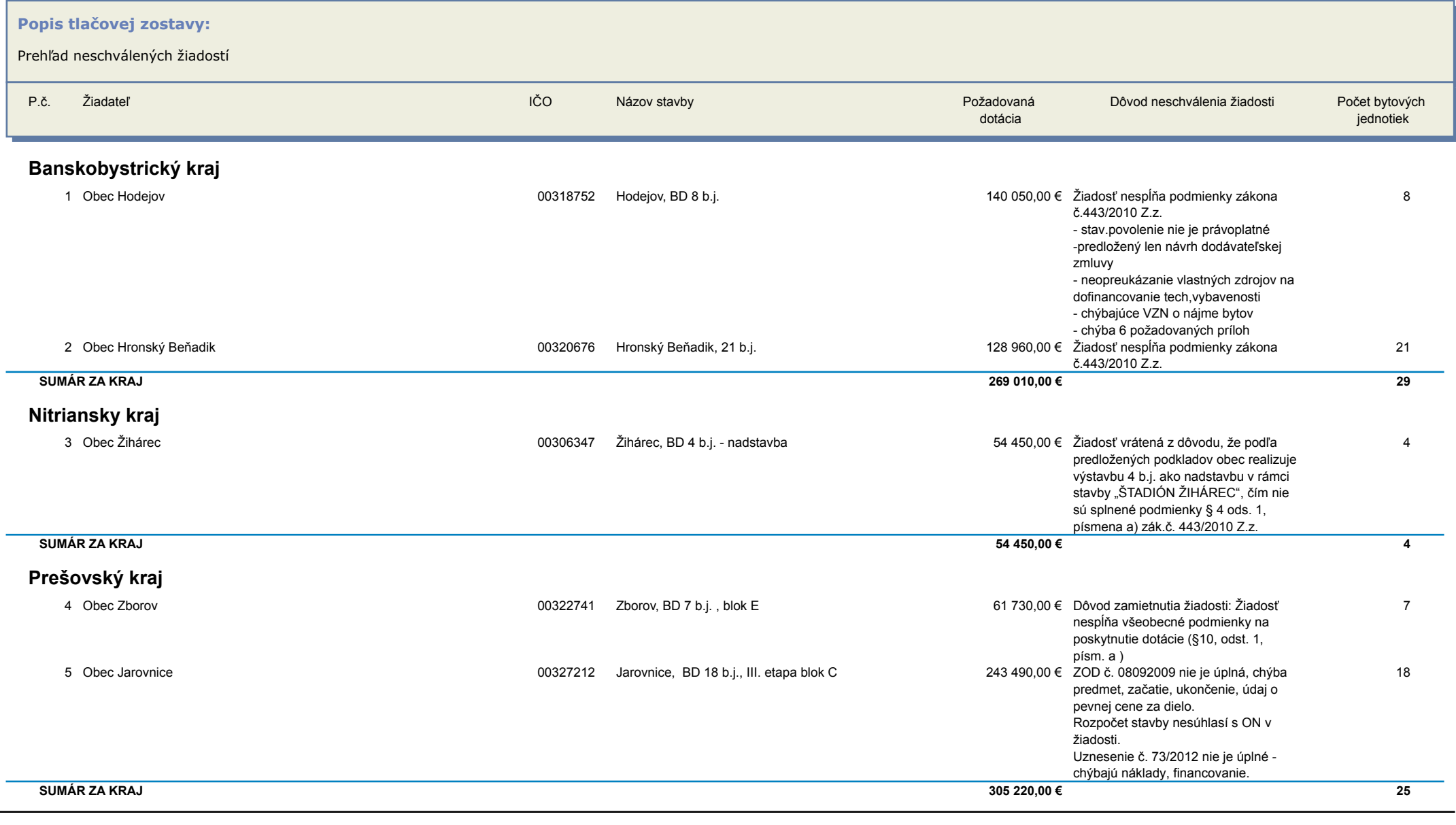

## **Prehľad neschválených žiadostí**

**v roku 2013 typ: BV**

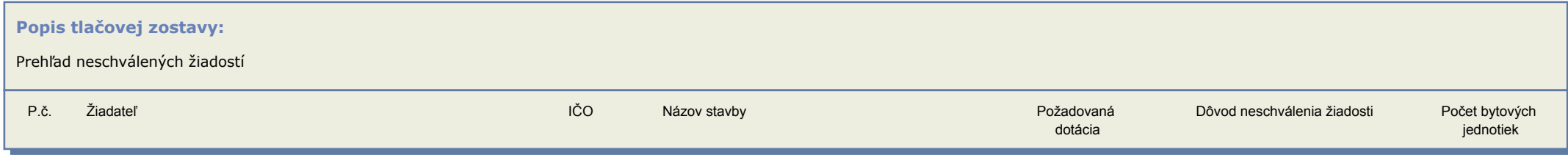

 **628 680,00 € 58**